# <span id="page-0-0"></span>Exercices SGBD manipulation correction

Christophe Viroulaud

Terminale - NSI

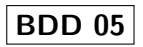

<span id="page-1-0"></span>1. [Exercice 1](#page-1-0)

2. [Exercice 2](#page-3-0)

3. [Exercice 3](#page-9-0)

4. [Exercice 4](#page-14-0)

[Exercices SGBD](#page-0-0) manipulation correction

 $\triangleright$  colonne, column, attribut

- $\blacktriangleright$  entité, ligne, row
- $\blacktriangleright$  domaine, type
- $\blacktriangleright$  relation, table
- $\triangleright$  schéma (description d'une relation)
- **In base de données (ensemble des relations)**

### [Exercices SGBD](#page-0-0) manipulation correction

<span id="page-3-0"></span>1. [Exercice 1](#page-1-0)

- 2. [Exercice 2](#page-3-0)
- 3. [Exercice 3](#page-9-0)

4. [Exercice 4](#page-14-0)

### [Exercices SGBD](#page-0-0) manipulation correction

[Exercices SGBD](#page-0-0) manipulation correction

- $\blacktriangleright$  Especes(id Integer, nom String)
- ▶ Animaux(id Integer, nom String, age Integer, id\_espece Integer)
- ▶ Soins(id Integer, id\_animal Integer, soin String)

```
1 CREATE TABLE Especes (
2 id Integer PRIMARY KEY AUTOINCREMENT,
3 nom String);
4
5 CREATE TABLE Animaux (
6 id Integer PRIMARY KEY AUTOINCREMENT,
7 nom String,
8 age Integer,
9 id espece Integer,
10 FOREIGN KEY (id espece) REFERENCES Especes(
     id));
11
12 CREATE TABLE Soins (
13 id Integer PRIMARY KEY AUTOINCREMENT,
14 id animal Integer,
15 soin String,
16 FOREIGN KEY (id animal) REFERENCES Animaux(id));
```
Code 1 – Création des 3 tables

[Exercices SGBD](#page-0-0) manipulation correction

[Exercice 2](#page-3-0)

### 1 INSERT INTO Especes (nom) VALUES  $2$  ("chien"),  $3$  ("chat"), 4 ("poisson");

Code 2 – Insertion espèces

```
Exercices SGBD
 manipulation
  correction
```
### 1 INSERT INTO Animaux (nom, age, id\_espece) VALUES 2 ("Minou", 15, 2),  $3$  ("Tex", 8, 1),  $4$  ("Rrrrr", 2, 1);

Code 3 – Insertion animaux

## **Remarque**

Les identifiants des espèces peuvent varier.

```
Exercices SGBD
 manipulation
  correction
```

```
1 | INSERT INTO Soins (id_animal, soin) VALUES
2 \mid (2, "patch casesee - plâtre"),3 (1, "fièvre - antibiotiques");
```
Code 4 – Insertion soins

<span id="page-9-0"></span>1. [Exercice 1](#page-1-0)

2. [Exercice 2](#page-3-0)

3. [Exercice 3](#page-9-0)

4. [Exercice 4](#page-14-0)

[Exercices SGBD](#page-0-0) manipulation correction

[Exercice 3](#page-9-0)

Soundex : algorithme phonétique d'indexation corriger les erreurs orthographiques <https://fr.wikipedia.org/wiki/Soundex>

```
1 SELECT * FROM Departements WHERE
2 departement_code = 24;
3
4 SELECT * FROM Departements WHERE
      departement_nom_soundex = 'M200';
5
6 SELECT departement nom FROM Departements WHERE
      departement code < 10;
7
8 SELECT departement code, departement nom FROM
      Departements WHERE
9 departement code > 20 AND
10 departement code < 30;
```

```
Exercice 3
```
## **Remarque**

- $\triangleright$  SQLite LIKE operator is case-insensitive. It means "A" LIKE "a" is true.
- $\blacktriangleright$  However, for Unicode characters that are not in the ASCII ranges, the LIKE operator is case sensitive e.g., "Ä" LIKE "ä" is false

```
1 SELECT departement nom FROM Departements WHERE
2 departement nom LIKE '%haut%';
3
4 SELECT departement nom FROM Departements WHERE
5 departement nom NOT LIKE '%-%' AND
6 departement nom NOT LIKE '% \frac{1}{2}';
```
### **Remarque**

Il est possible de comparer des String comme des Integer. Le SQL est très permissif : departement\_code est de type String, pourtant il accepte la comparaison avec un Integer.

<span id="page-14-0"></span>1. [Exercice 1](#page-1-0)

2. [Exercice 2](#page-3-0)

3. [Exercice 3](#page-9-0)

4. [Exercice 4](#page-14-0)

[Exercices SGBD](#page-0-0) manipulation correction

```
1 SELECT * FROM employees WHERE name = 'GARFIELD';
\mathfrak{D}3 SELECT name FROM employees WHERE designation = '
      TECH';
4
5 SELECT name FROM employees WHERE name LIKE 'H%';
6
7 SELECT name FROM employees WHERE hired_on > '
      1997-01-01';
8
9 SELECT name, salary FROM employees WHERE
10 salary > 25000 AND
11 \vert salary < 55000;
```

```
Exercices SGBD
 manipulation
  correction
```

```
Exercices SGBD
 manipulation
   correction
```

```
1 SELECT name, salary FROM employees WHERE
2 salary > 25000 AND
3 salary < 55000 AND
4 commission IS NOT NULL;
5
6 --ou bien
7 SELECT name, salary FROM employees WHERE
8 salary > 25000 AND
9 salary < 55000 AND
10 commission > 0;
```
## **Remarque**

NULL est différent de  $0$ ; commission = 0 ne renverrait rien ici

```
Exercices SGBD
                                                                 manipulation
                                                                  correction
                                                               Exercice 4
1 INSERT INTO employees (name, designation, manager,
      hired on, salary, dept) VALUES ('DURAN', 'TECH',
       6, '1999-01-13', 35000, 4);
3 UPDATE employees SET salary = 60000 WHERE
4 name = 'FILLMORE';
```
2